# МИНИСТЕРСТВО ОБРАЗОВАНИЯ И НАУКИ РОССИЙСКОЙ ФЕДЕРАЦИИ

## Федеральное государственное бюджетное образовательное учреждение высшего образования "КУБАНСКИЙ ГОСУДАРСТВЕННЫЙ УНИВЕРСИТЕТ"

Геологический факультет Кафедра геофизических методов поисков и разведки

УТВЕРЖДАЮ: Проректор по учебной работе,<br>качеству образования», Тервый проректор И Банов- $\frac{1}{\sqrt{2}}$  $\frac{1}{8}$   $\frac{1}{8}$   $\frac{1}{2000}$  $\frac{1}{2}$  ...  $\frac{1}{2}$  ...  $\frac{1}{2}$  ...  $\frac{1}{2}$  ...

# **РАБОЧАЯ ПРОГРАММА ДИСЦИПЛИНЫ**

## **Б1.В.03 КОМПЬЮТЕРНЫЕ ТЕХНОЛОГИИ КОМПЛЕКСНОЙ ИНТЕРПРЕТАЦИИ ГЕОЛОГО-ГЕОФИЗИЧЕСКИХ МАТЕРИАЛОВ**

Направление подготовки/специальность 05.04.01 Геология

Направленность (профиль) / специализация Геология и геохимия горючих ископаемых

Программа подготовки <u>академическая</u>

Форма обучения <u>очная</u>

Квалификация (степень) выпускника и помагистр

Краснодар 2017

Рабочая программа дисциплины "Компьютерные технологии в геологии" составлена в соответствии с Федеральным государственным образовательным стандартом высшего образования (ФГОС ВО) по направлению подготовки 05.04.01 "Геология" профиль "Геология и геохимия нефти и газа", утвержденным приказом Министерства образования и науки Российской Федерации №912 от 28 августа 2015 г. и приказа №1367 Министерства образования и науки Российской Федерации от 19 декабря 2013 г. "Об утверждении Порядка организации и осуществления образовательной деятельности по образовательным программам высшего образования — программам бакалавриата, программам специалитета, программам магистратуры".

#### **Автор (составитель):**

Шкирман Наталья Петровна, к.т.н., доцент кафедры геофизических методов поисков и разведки геологического факультета КубГУ

Рабочая программа обсуждена на заседании кафедры геофизических методов поисков и разведки геологического факультета КубГУ протокол № 10 «26» $\qquad 06$  2017г.

Заведующий кафедрой геофизических методов поисков и разведки, к.т.н., профессор Захарченко Е.И.

Рабочая программа утверждена на заседании учебно-методической комиссии геологического факультета КубГУ протокол № 10 «26» $\qquad \qquad \frac{06}{2017}$ .

Председатель УМК геологического факультета, д.г.-м.н, профессор Бондаренко Н.А.

Заведующий кафедрой региональной и морской геологии, д.г.-м.н., профессор Попков В.И.

Эксперты:

Коноплев Юрий Васильевич, д.т.н., профессор, генеральный директор ООО "Нефтегазовая производственная экспедиция"

Калайдина Галина Вениаминовна, канд. физ.-мат. наук, доцент кафедры прикладной математики ФГБОУ ВО КубГУ

#### **1. ЦЕЛИ И ЗАДАЧИ ИЗУЧЕНИЯ ДИСЦИПЛИНЫ**

#### **1.1. Цель изучения дисциплины**

Цели изучения дисциплины "Компьютерные технологии в геологии" — получение фундаментальных знаний по компьютерной обработке геологогеофизических данных, формирование у магистрантов навыков работы с современными прикладными обрабатывающими и интерпретационными программными комплексами. Основное внимание при изучении дисциплины уделяется изучению статистических и графических программ, с использованием которых возможна обработка геолого-геофизических данных.

#### **1.2. Задачи изучения дисциплины**

Задачи изучения дисциплины "Компьютерные технологии в геологии" заключаются:

— в получении навыков сбора, подготовки и первичной обработки геологоразведочной и нефтепромысловой информации;

— в изучении специализированных приложений для построения и оформления геолого-геофизических данных;

— в развитии навыков прогнозирования характеристик геологических объектов на основе корреляционных зависимостей геолого-геофизических параметров;

— в освоении формы представления геолого-геофизических материалов по подсчету запасов нефти, газа и конденсата на государственную экспертизу;

— в умении составлять научно-производственные отчеты о геологическом изучении недр.

Объектами профессиональной деятельности выпускников, освоивших программу магистратуры, являются:

— Земля, земная кора, литосфера, горные породы, подземные воды, месторождения твердых и жидких полезных ископаемых;

— геофизические поля, физические свойства горных пород и подземных вод;

— минералы, кристаллы, геохимические поля и процессы;

— подземные воды, геологическая среда, природные и техногенные геологические процессы, экологические функции литосферы.

5

## **1.3. Место дисциплины (модуля) в структуре образовательной программы**

Дисциплина "Компьютерные технологии в геологии" введена в учебные планы подготовки магистров по направлению подготовки 05.04.01 "Геология" направленности (профилю) "Геология и геохимия нефти и газа", согласно ФГОС ВО, утвержденного приказом Министерства образования и науки Российской Федерации от №912 от 28 августа 2015 г., относится к блоку Б1, базовая часть (Б1.Б), индекс дисциплины согласно ФГОС — Б1.Б.З, читается в 11 семестре.

Предшествующие смежные дисциплины цикла Б1 логически и содержательно взаимосвязанные с изучением данной дисциплины: Б1.В.ОД.2 "Геоинформационные системы"; Б1.В.ОД.5 "Методы количественной интерпретации геоданных нефтегазовой геологии", Б1.В.ДВ.3.1 "Современная геодинамика нефтегазоносных бассейнов".

Последующие дисциплины, для которых данная дисциплина является предшествующей, в соответствии с учебным планом: Б1.Б.5 "Современные проблемы геологии", Б1.В.ОД.3 "Компьютерные технологии комплексной интерпретации геолого-геофизических материалов", Б1.В.ДВ.1.1 "Математическая статистика".

Дисциплина предусмотрена основной образовательной программой (ООП) КубГУ в объёме 4 зачетных единиц (144 часа, аудиторные занятия — 36 часов, самостоятельная работа — 81 час, контроль — 27 часов, итоговый контроль — экзамен).

# **1.4. Перечень планируемых результатов обучения по дисциплине (модулю), соотнесенных с планируемыми результатами освоения образовательной программы**

В результате изучения дисциплины "Компьютерные технологии в геологии" формируются общепрофессиональные (ОПК) и профессиональные (ПК) компетенции обучающихся.

Процесс изучения данной дисциплины направлен на формирование следующих компетенций:

— ОПК-6 — владением навыками составления и оформления научнотехнической документации, научных отчетов, обзоров, докладов и статей;

— ПК-6 — способностью использовать современные методы обработки и интерпретации комплексной информации для решения производственных задач.

Изучение дисциплины "Компьютерные технологии в геологии" направлено на формирование компетенций, что отражено в таблице 1.

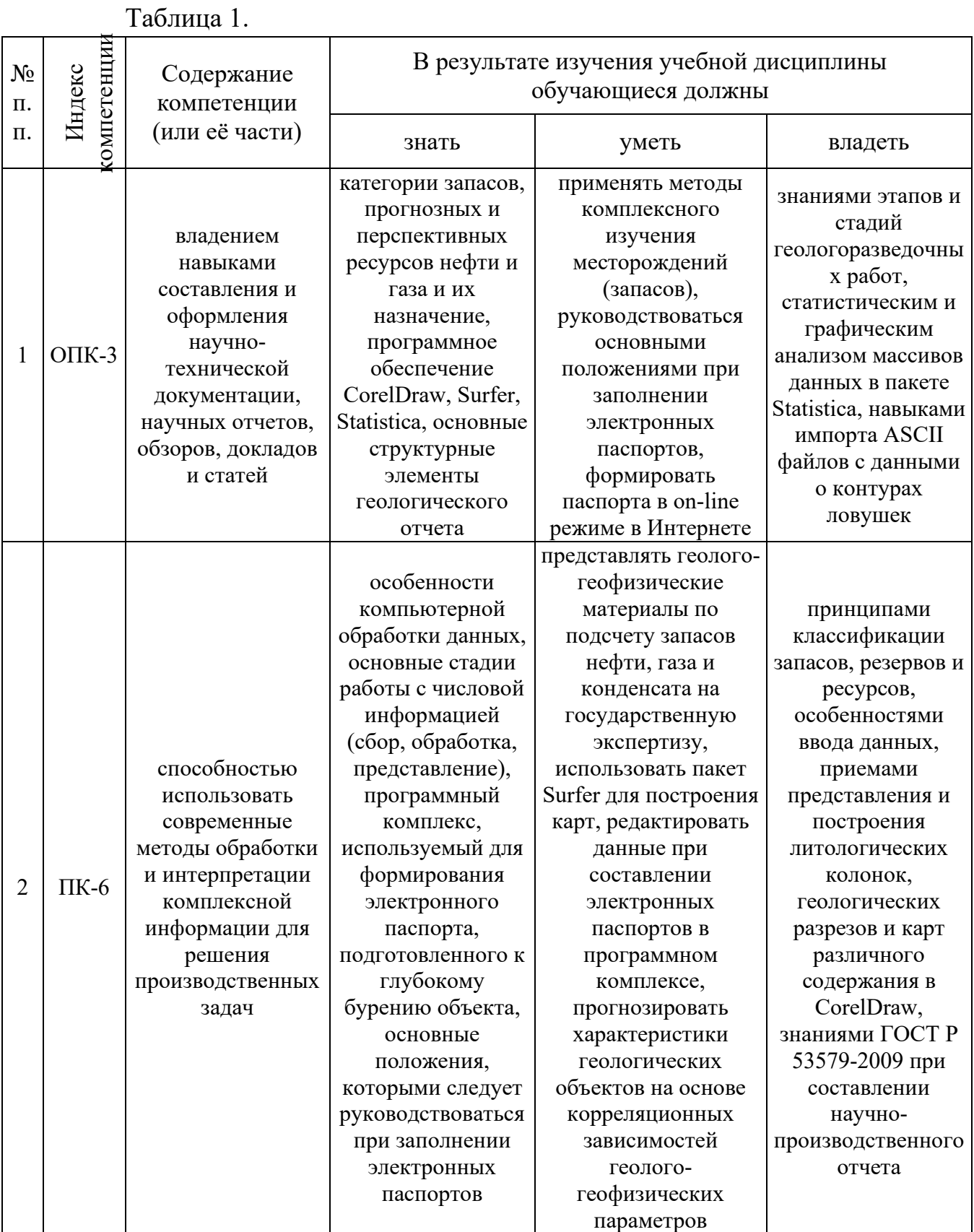

## **2. СТРУКТУРА И СОДЕРЖАНИЕ ДИСЦИПЛИНЫ**

## **2.1. Распределение трудоёмкости дисциплины по видам работ**

Общая трудоёмкость дисциплины "Компьютерные технологии в геологии" составляет 4 зачетные единицы (144 часа), их распределение по видам работ представлено в таблице 2.

Таблица 2.

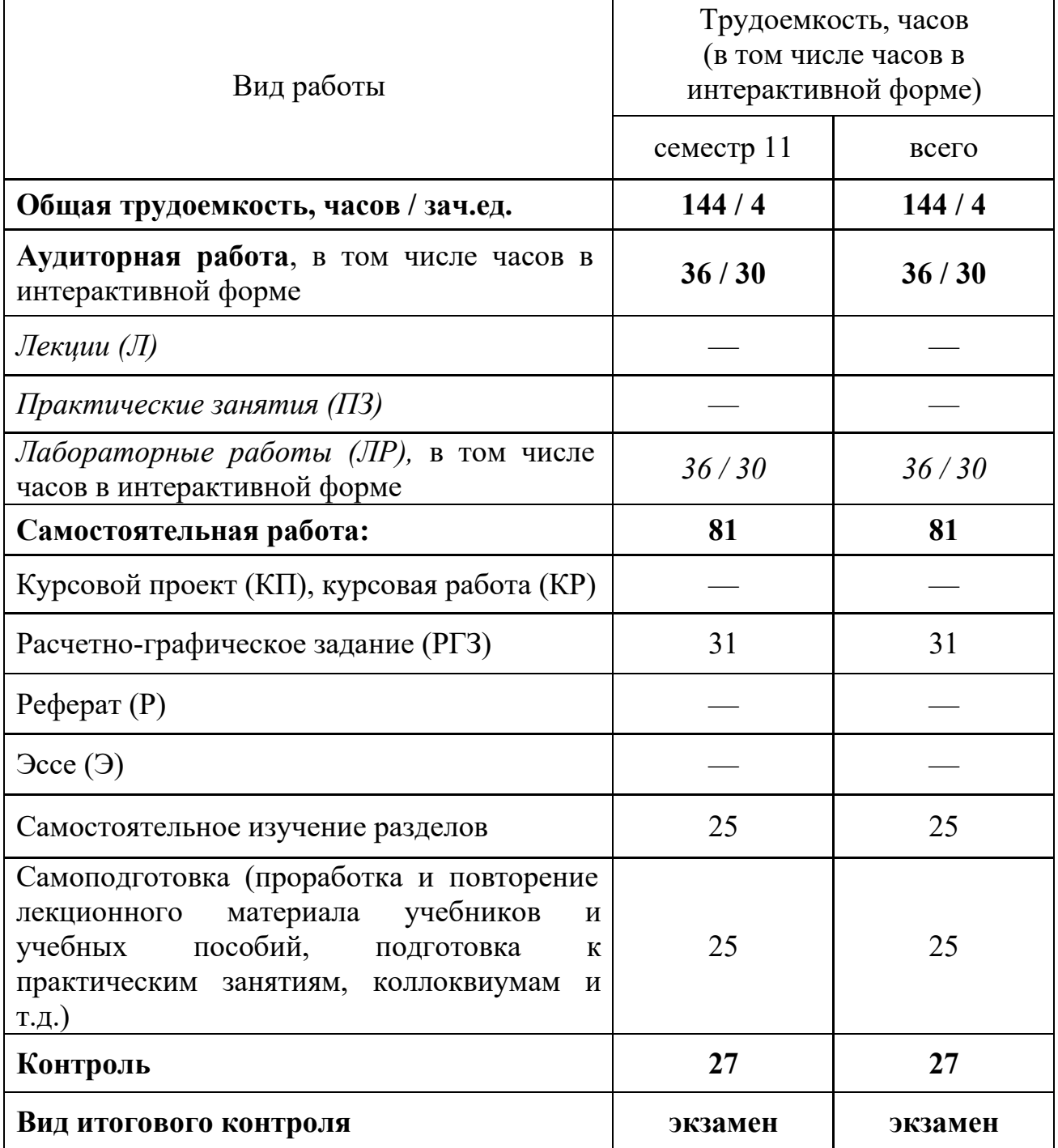

## **2.2. Структура дисциплины**

Распределение видов учебной работы и их трудоемкости по разделам дисциплины "Компьютерные технологии в геологии" представлено в таблице 3. Таблица 3.

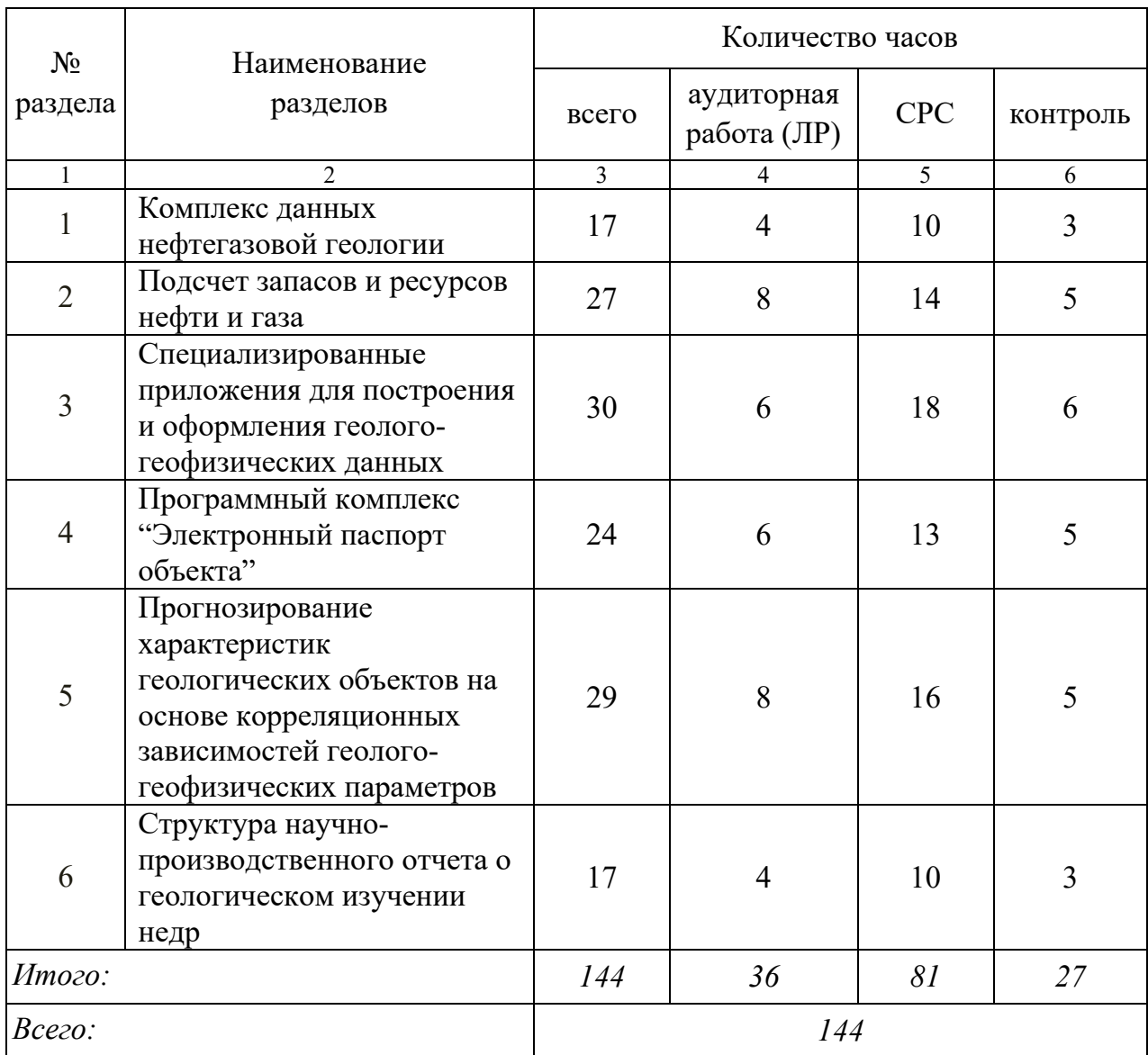

## **2.3. Содержание разделов дисциплины**

### **2.3.1. Занятия лекционного типа**

Занятия лекционного типа по дисциплине "Компьютерные технологии в геологии" не предусмотрены.

### **2.3.2. Занятия семинарского типа**

Занятия семинарского типа по дисциплине "Компьютерные технологии в геологии" не предусмотрены.

# **2.3.3. Лабораторные занятия**

Перечень лабораторных занятий, предусмотренных по дисциплине "Компьютерные технологии в геологии" приведен в таблице 5.

Таблица 5.

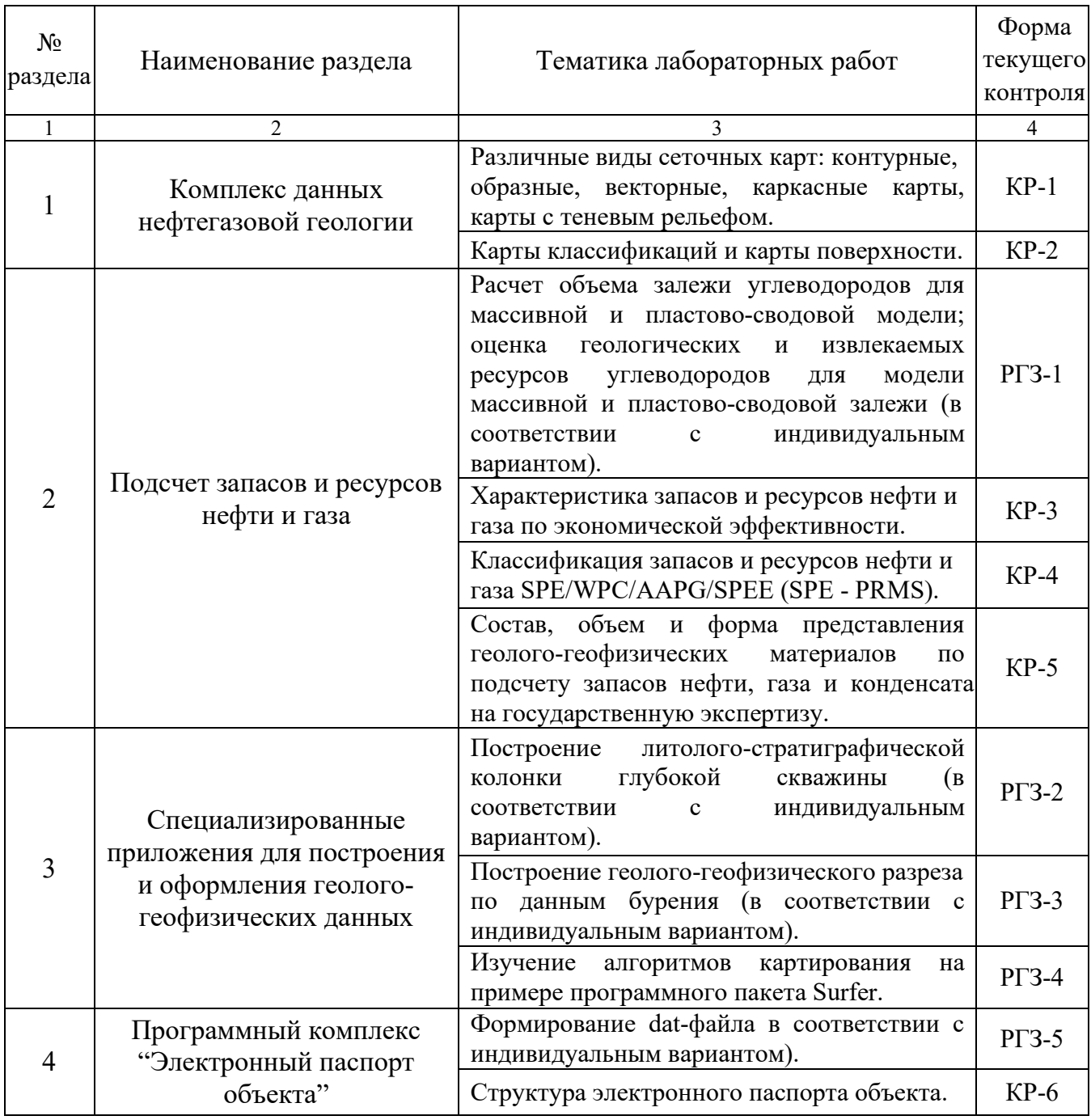

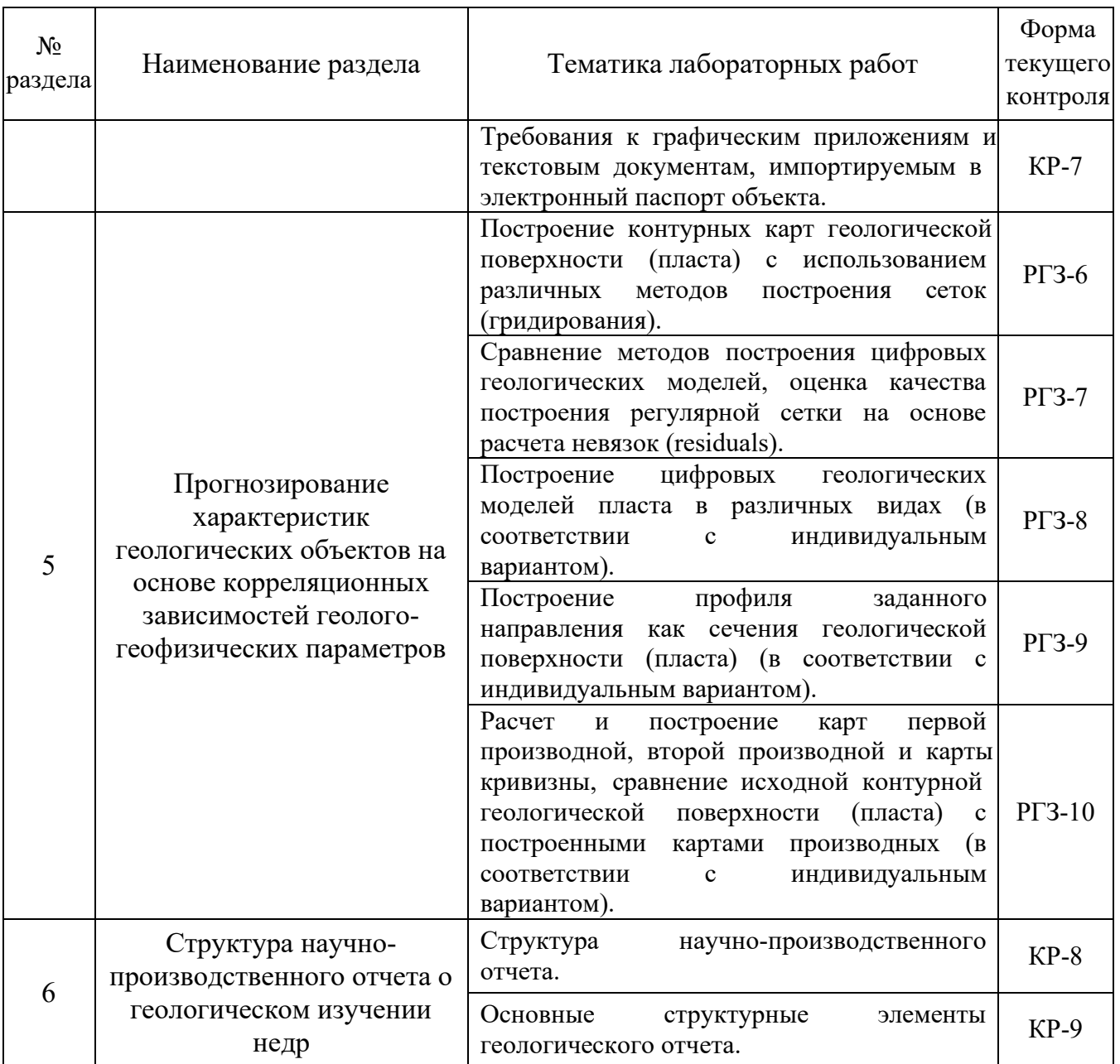

Форма текущего контроля — контрольные работы (КР-1 — КР-8), расчетно-графические задания (РГЗ-1 — РГЗ-10).

## **2.3.4. Примерная тематика курсовых работ (проектов)**

Курсовые работы (проекты) по дисциплине "Компьютерные технологии в геологии" не предусмотрены.

# **2.4. Перечень учебно-методического обеспечения для самостоятельной работы, обучающихся по дисциплине (модулю)**

Перечень учебно-методического обеспечения для самостоятельной работы, обучающихся по дисциплине (модулю) приведен в таблице 6. Таблица 6.

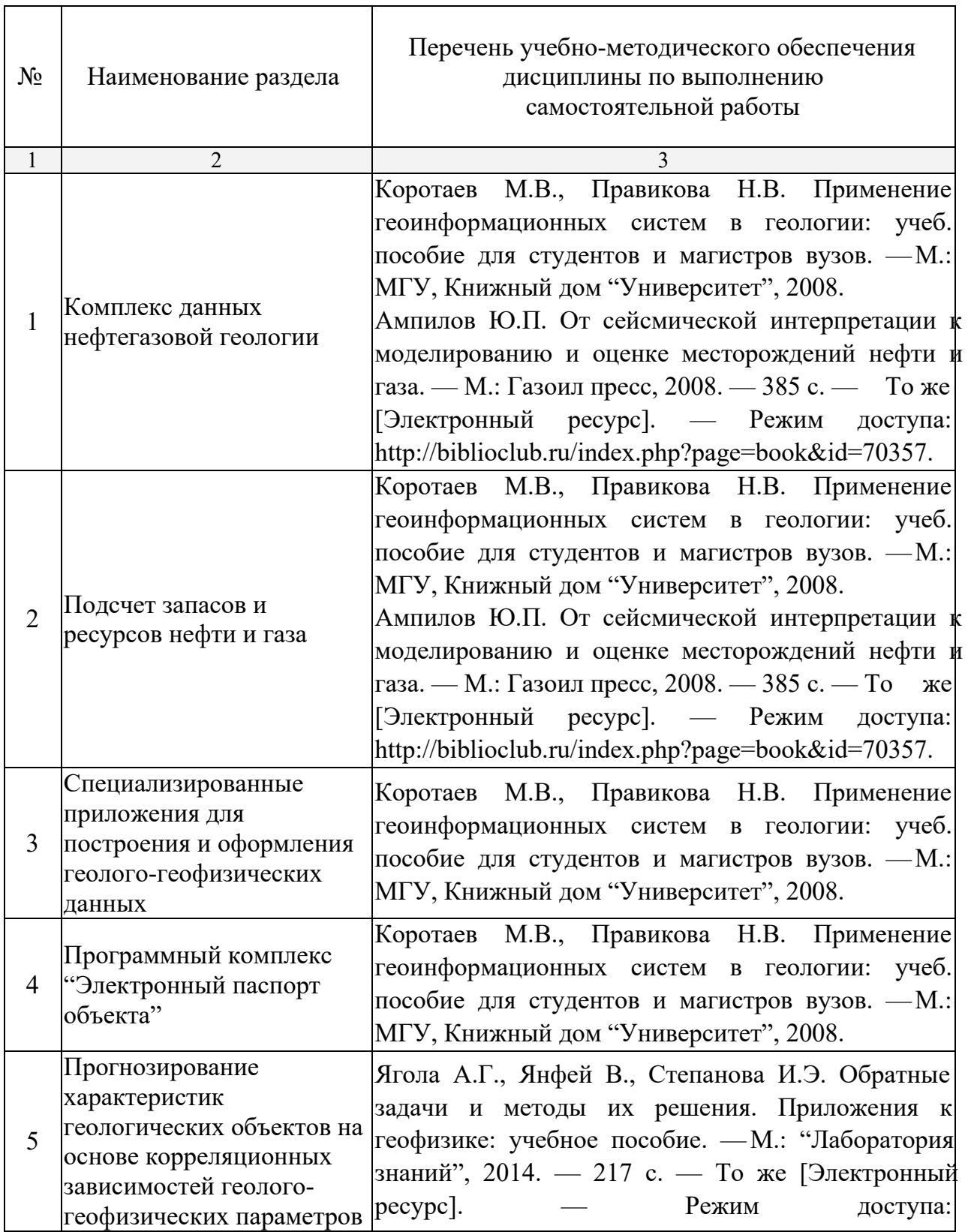

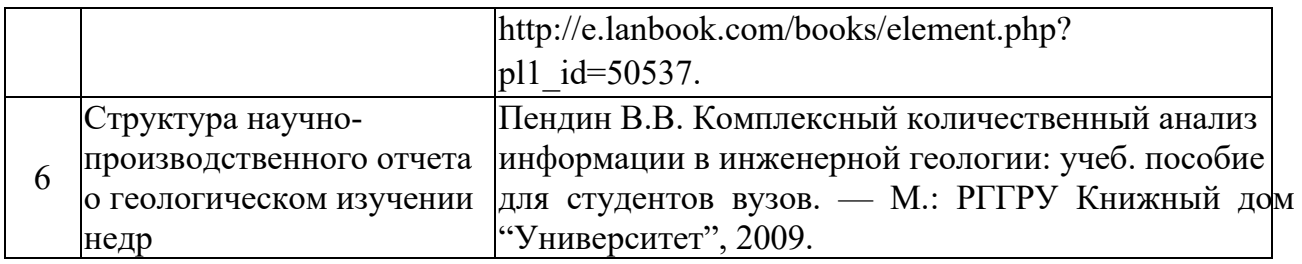

## **3. ОБРАЗОВАТЕЛЬНЫЕ ТЕХНОЛОГИИ**

Общим вектором изменения технологий обучения должны стать активизация магистра, повышение уровня его мотивации и ответственности за качество освоения образовательной программы.

При реализации различных видов учебной работы по дисциплине "Компьютерные технологии в геологии" используются следующие образовательные технологии, приемы, методы и активные формы обучения:

*1) разработка и использование активных форм лабораторных работ*:

*а) лабораторное занятие с разбором конкретной ситуации*, когда студенты совместно анализируют и обсуждают представленный материал;

*б) бинарное занятие* — одна из эффективных методик, позволяющая наиболее эффективно демонстрировать межпредметные связи, формировать профессиональные компетенции студента, а также способствующая активизации учебного процесса (пример, занятие по теме: "Изучение алгоритмов картирования на примере программного пакета Surfer").

В процессе проведения лекционных работ и практических занятий практикуется широкое использование современных технических средств (проекторы, интерактивные доски, Интернет). С использованием Интернета осуществляется доступ к базам данных, информационным справочным и поисковым системам.

Удельный вес занятий, проводимых в интерактивных формах, приведён в таблице 7.

Таблица 7.

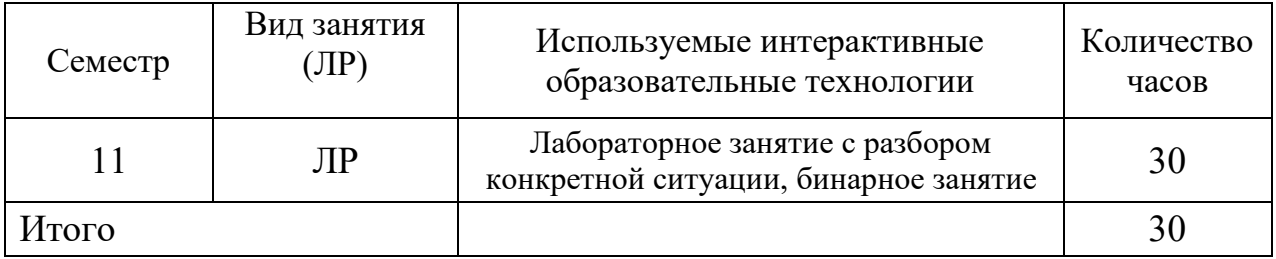

# **4. ОЦЕНОЧНЫЕ СРЕДСТВА ДЛЯ ТЕКУЩЕГО КОНТРОЛЯ УСПЕВАЕМОСТИ И ПРОМЕЖУТОЧНОЙ АТТЕСТАЦИИ**

Текущий контроль успеваемости представляет собой проверку усвоения учебного материала, регулярно осуществляемую на протяжении семестра. К достоинствам данного типа относится его систематичность, непосредственно коррелирующаяся с требованием постоянного и непрерывного мониторинга качества обучения.

Текущий контроль успеваемости студентов может представлять собой:

— проверку выполнения письменных домашних заданий;

— проведение лабораторных, расчетно-графических и иных работ;

— проведение контрольных работ;

— контроль самостоятельной работы студентов (в письменной или устной форме).

При текущем контроле успеваемости акцент делается на установлении подробной, реальной картины студенческих достижений и успешности усвоения ими учебной программы на данный момент времени.

Промежуточная аттестация осуществляется в конце семестра и завершает изучение дисциплины. Подобный контроль помогает оценить более крупные совокупности знаний и умений, в некоторых случаях — даже формирование определенных профессиональных компетенций.

Формой промежуточной аттестации по дисциплине "Компьютерные технологии в геологии" является экзамен.

#### **4.1. Фонд оценочных средств для проведения текущей аттестации**

К формам письменного контроля относится *контрольная работа*, которая является одной из сложных форм проверки; она может применяться для оценки знаний по базовым и вариативным дисциплинам всех циклов. Контрольная работа, как правило, состоит из небольшого количества средних по трудности вопросов, задач или заданий, требующих поиска обоснованного ответа.

Во время проверки и оценки контрольных письменных работ проводится анализ результатов выполнения, выявляются типичные ошибки, а также причины их появления. Контрольная работа может занимать часть или полное учебное занятие с разбором правильных решений на следующем занятии.

Перечень контрольных работ приведен ниже.

*Контрольная работа №1.* Различные виды сеточных карт: контурные, образные, векторные, каркасные карты, карты с теневым рельефом.

*Контрольная работа №2.* Карты классификаций и карты поверхности.

*Контрольная работа №3.* Характеристика запасов и ресурсов нефти и газа по экономической эффективности.

*Контрольная работа №4.* Классификация запасов и ресурсов нефти и газа SPE/WPC/AAPG/SPEE (SPE - PRMS).

*Контрольная работа №5.* Состав, объем и форма представления геолого-геофизических материалов по подсчету запасов нефти, газа и конденсата на государственную экспертизу.

*Контрольная работа №6.* Структура электронного паспорта объекта.

*Контрольная работа №7.* Требования к графическим приложениям и текстовым документам, импортируемым в электронный паспорт объекта.

*Контрольная работа №8.* Структура научно-производственного отчета.

*Контрольная работа №9.* Основные структурные элементы геологического отчета.

Критерии оценки контрольных работ:

— оценка "зачтено" выставляется студенту, если он правильно применяет теоретические положения курса при решении практических вопросов и задач, владеет необходимыми навыками и приемами их выполнения;

— оценка "не зачтено" выставляется студенту, если он не знает значительной части программного материала, в расчетной части контрольной работы допускает существенные ошибки, затрудняется объяснить расчетную часть, а также неуверенно, с большими затруднениями выполняет задания или не справляется с ними самостоятельно.

К формам письменного контроля относится *расчетно-графическое задание (РГЗ)*, которое является одной из сложных форм проверки; оно может применяться для оценки знаний по базовым и вариативным дисциплинам всех циклов.

Перечень расчетно-графических заданий приведен ниже.

*Расчетно-графическое задание 1.* Расчет объема залежи углеводородов для массивной и пластово-сводовой модели; оценка геологических и извлекаемых ресурсов углеводородов для модели массивной и пластово-сводовой залежи (в соответствии с индивидуальным вариантом).

*Расчетно-графическое задание 2.* Построение литологостратиграфической колонки глубокой скважины (в соответствии с индивидуальным вариантом).

*Расчетно-графическое задание 3.* Построение геологогеофизического разреза по данным бурения (в соответствии с индивидуальным вариантом).

*Расчетно-графическое задание 4.* Изучение алгоритмов картирования на примере программного пакета Surfer.

*Расчетно-графическое задание 5.* Формирование dat-файла в соответствии с индивидуальным вариантом.

*Расчетно-графическое задание 6.* Построение контурных карт геологической поверхности (пласта) с использованием различных методов построения сеток (гридирования).

*Расчетно-графическое задание 7.* Сравнение методов построения цифровых геологических моделей, оценка качества построения регулярной сетки на основе расчета невязок (residuals).

*Расчетно-графическое задание 8.* Построение цифровых геологических моделей пласта в различных видах (в соответствии с индивидуальным вариантом).

*Расчетно-графическое задание 9.* Построение профиля заданного направления как сечения геологической поверхности (пласта) (в соответствии с индивидуальным вариантом).

*Расчетно-графическое задание 10.* Расчет и построение карт первой производной, второй производной и карты кривизны, сравнение исходной контурной геологической поверхности (пласта) с построенными картами производных (в соответствии с индивидуальным вариантом).

Критерии оценки расчетно-графических заданий (РГЗ):

— оценка "зачтено" выставляется студенту, если он правильно применяет теоретические положения курса при решении практических вопросов расчетно-графического задания, владеет необходимыми навыками и приемами их выполнения;

— оценка "не зачтено" выставляется студенту, если он не знает значительной части программного материала, допускает существенные ошибки, затрудняется обосновать возможность реализации РГЗ или представить алгоритм ее реализации, а также неуверенно, с большими затруднениями выполняет задания или не справляется с ними самостоятельно.

## **4.2. Фонд оценочных средств для проведения промежуточной аттестации**

К формам контроля относится *экзамен* — это форма промежуточной аттестации студента, определяемая учебным планом подготовки по направлению ВО. Экзамен служит формой проверки успешного выполнения

студентами практических работ и усвоения учебного материала лекционных занятий.

Вопросы для подготовки к экзамену:

- 1. Современные объемы геологической информации.
- 2. Разнообразие геолого-геофизической информации.

3. Этапы и стадии геологоразведочных работ при создании, развитии и поддержке минерально-сырьевой базы.

4. Основные стадии работы с числовой информацией: сбор, обработка и представление.

5. Особенности компьютерной обработки данных; разделение функций; потенциальные возможности появления скрытых ошибок и неточностей.

6. Что такое буровая скважина?

7. Какие сведения отображаются в буровом журнале.

- 8. Что такое контурная карта?
- 9. Что такое каркасная карта?
- 10. Создание карты-основы.
- 11. Что такое образная карта?
- 12. Что такое трехмерная поверхность?
- 13. Что такое векторная карта?
- 14. Что такое точечная карта?
- 15. Что такое карта с теневым рельефом?
- 16. Комплексное изучение месторождений (запасов).
- 17. Характеристика полной изученности месторождений (залежей).
- 18. Категории запасов, прогнозных и перспективных ресурсов нефти и газа и их назначение.
	- 19. Условия отнесения запасов и ресурсов к различным категориям.
	- 20. Назначение запасов и ресурсов.
	- 21. Группы запасов нефти и газа и основные принципы их подсчета.
	- 22. Подсчетный план.
	- 23. Классификация запасов, резервов и ресурсов нефти и газа.

24. Характеристика запасов и ресурсов нефти и газа по экономической эффективности.

25. Принципы построения классификации запасов, резервов и ресурсов.

26. Характеристика запасов и ресурсов по степени промышленного освоения.

27. Сопоставление зарубежной и российской классификаций запасов и ресурсов нефти и газа.

28. Классификация запасов и ресурсов нефти и газа SPE/WPC/AAPG/SPEE (SPE - PRMS).

29. Подсчет запасов и оценки ресурсов нефти и газа в США и других зарубежных странах.

30. Типовые контракты и соглашения при проведении поисков, разведки и добычи углеводородов в странах дальнего зарубежья.

31. Основные положения новой российской классификации запасов и ресурсов нефти и горючих газов.

32. Термины и определения в зарубежной практике поисков, разведки, подсчета запасов (ресурсов) и разработки месторождений нефти и газа.

33. Состав, объем и форма представления геолого-геофизических материалов по подсчету запасов нефти, газа и конденсата на государственную экспертизу.

34. Какие залежи нефти (газа) относятся к ресурсам?

35. На какие группы делятся запасы нефти, газа, конденсата?

36. На какие категории подразделяются ресурсы?

37. Что является границей, разделяющей запасы и ресурсы?

38. В каких единицах подсчитываются запасы нефти, газа, конденсата?

39. Какой метод является основным при определении запасов нефти и газа?

40. Программное обеспечение CorelDraw, особенности ввода данных, приемы представления и построения.

41. Особенности ввода данных, приемы представления и построения литологических колонок, геологических разрезов и карт различного содержания в CorelDraw.

42. Программное обеспечение Surfer, особенности ввода данных, приемы представления и построения.

43. Использование пакета Surfer в картопостроении.

44. Программное обеспечение Statistica, особенности ввода данных, приемы представления и построения.

45. Статистический и графический анализ массивов данных в пакете **Statistica** 

46. Какие инструменты CorelDraw используются при составлении литолого-стратиграфической колонки, геологического разреза и геологической карты?

47. Масштабы представления геологического разреза.

48. С какими данными работает пакет Surfer?

49. Основное назначение пакета Surfer?

50. Какие версии программ Surfer под Windows являются наиболее популярными?

51. Какие команды являются основными командами меню Map?

52. Что является основной функцией пакета Surfer?

53. Какие основные команды меню Grid?

54. Какие окна являются основными в пакете Surfer?

55. Какие методы построения регулярных сетей имеются в пакете Surfer?

56. Назначение программного комплекса как средства для формирования электронного паспорта, подготовленного к глубокому бурению объекта.

57. Ввод данных в соответствующие позиции паспорта.

58. Редактирование данных.

59. Автоматическая проверка правильности данных.

60. Предоставление необходимых подсказок в соответствии с классификаторами.

61. Импорт ASCII файлов с данными о контурах ловушек.

62. Контроль за необходимой полнотой заполнения паспорта.

63. Автоматическое формирование предусмотренной структуры паспорта.

64. Создание копий паспорта и их редактирование для формирования паспортов других объектов с одинаковой (повторяющейся) информацией по многим позициям.

65. Формирование паспорта в on-line режиме в Интернете (в соответствующей модификации).

66. Основные положения, которыми следует руководствоваться при заполнении электронных паспортов.

67. Структура электронного паспорта.

68. Интерфейс, назначение опций off-line программы и особенности ее работы.

69. Требования к графическим приложениям и текстовым документам, импортируемым в электронный паспорт.

70. Геометризация полей параметров, используемых при подсчете запасов.

71. Формирование единого геолого-геофизического проекта.

72. Стохастическое трехмерное моделирование природного резервуара.

73. Пример представления геолого-геофизической информации в виде обзорной карты.

74. Пример представления геолого-геофизической информации в виде тектонической карты.

75. Пример представления геолого-геофизической информации в виде литолого-стратиграфического разреза.

76. Пример представления геолого-геофизической информации в виде корреляционной схемы.

77. Пример представления геолого-геофизической информации в виде горизонтальных срезов куба 3Д.

78. Пример представления геолого-геофизической информации в виде временных разрезов с результатами секвенс-стратиграфической интерпретации.

79. Пример представления геолого-геофизической информации в виде структурной карты.

80. Пример представления геолого-геофизической информации в виде двумерных кросс-плотов.

81. Пример представления геолого-геофизической информации в виде одномерных сейсмоакустических моделей.

82. Пример представления геолого-геофизической информации в виде литологических кросс-плотов (АК — ГГКп).

83. Пример представления геолого-геофизической информации в виде корреляционных зависимостей ГИС.

84. Пример представления геолого-геофизической информации в виде таблиц данных.

85. Пример представления геолого-геофизической информации в виде блок-схем палеогеографической интерпретации.

86. Пример представления геолого-геофизической информации в виде объемной модели продуктивного пласта нефтяного месторождения.

87. Примеры прогнозирования характеристик геологических объектов Западно-Кубанского прогиба.

88. Краткая характеристика метода радиальных базовых функций.

89. Построение геологического разреза.

90. Для чего требуется сеточный файл (\*.grd)?

91. Литолого-стратиграфическая колонка как одно из обязательных графических приложений, материалов, представляемых для подсчета запасов.

92. Краткая характеристика метода Криге.

93. Как выбирается шаг между линиями сети?

94. Что означает "построение сети"?

95. Краткая характеристика метода триангуляции с линейной интерполяцией.

96. Краткая характеристика метода обратного расстояния.

97. Математические исчисления. Дирекционные производные.

98. Краткая характеристика метода минимальной кривизны.

99. Краткая характеристика модифицированного метода Шепарда.

100. Моделирование террейна.

101. Создание оверлея.

102. Построение линии профиля.

103. Краткая характеристика метода полиномиальной регрессии.

104. Анализ Фурье и спектральный анализ контурной карты.

105. Структура научно-производственного отчета (ГОСТ Р 53579- 2009).

106. Отчет о геологическом изучении недр.

107. Основные структурные элементы геологического отчета.

108. Объем каждого тома (книги) текста, книги приложений, а также альбомов.

109. Содержание введения отчета; обязательные разделы основной части отчета; содержание заключения отчета.

110. Пример оформления списка литературы; таблиц и иллюстраций. этикетки, реферата, списка исполнителей, графических приложений.

111. Какие основные итоговые документы передаются Заказчику по завершению работ?

112. Основной геологический документ разведочных работ.

Критерии выставления оценок на экзамене:

— оценка "отлично" выставляется, когда дан полный, развернутый ответ на поставленные вопросы, показана совокупность осознанных знаний по дисциплине, доказательно раскрыты основные положения вопросов; в ответе прослеживается четкая структура, логическая последовательность, отражающая сущность раскрываемых понятий, теорий, явлений. Знание по дисциплине демонстрируется на фоне понимания его в системе данной науки и междисциплинарных связей. Ответ изложен литературным языком с использованием специальных терминов. Могут быть допущены недочеты в определении понятий, исправленные студентом самостоятельно в процессе ответа;

— оценка "хорошо" выставляется, когда получен полный, развернутый ответ на поставленные вопросы, показано умение выделить существенные и несущественные признаки, причинно-следственные связи. Ответ четко структурирован, логичен, изложен литературным языком с использованием специальных терминов. Могут быть допущены 2-3 неточности или незначительные ошибки, исправленные студентом с помощью преподавателя;

— оценка "удовлетворительно" выставляется, когда представлен недостаточно полный и недостаточно развернутый ответ. Логика и последовательность изложения имеют нарушения. Допущены ошибки в раскрытии понятий, употреблении терминов. Студент не способен самостоятельно выделить существенные и несущественные признаки и причинно-следственные связи. В ответе отсутствуют выводы. Умение

раскрыть значение обобщенных знаний не показано. Речевое оформление требует поправок, коррекции;

— оценка "неудовлетворительно" выставляется, когда ответ представляет собой разрозненные знания с существенными ошибками по вопросу. Присутствуют фрагментарность, нелогичность изложения. Студент не осознает связь обсуждаемого вопроса по билету с другими объектами дисциплины. Отсутствуют выводы, конкретизация и доказательность изложения. Речь неграмотная, экономическая терминология не используется. Дополнительные и уточняющие вопросы преподавателя не приводят к коррекции ответа студента.

# **5. ПЕРЕЧЕНЬ ОСНОВНОЙ И ДОПОЛНИТЕЛЬНОЙ УЧЕБНОЙ ЛИТЕРАТУРЫ, НЕОБХОДИМОЙ ДЛЯ ОСВОЕНИЯ ДИСЦИПЛИНЫ (МОДУЛЯ)**

#### **5.1. Основная литература**

1. Пендин В.В. Комплексный количественный анализ информации в инженерной геологии: учеб. пособие для студентов вузов. — М.: РГГРУ Книжный дом "Университет", 2009. (25)

2. Коротаев М.В., Правикова Н.В. Применение геоинформационных систем в геологии: учеб. пособие для студентов и магистров вузов. — М.: МГУ, Книжный дом "Университет", 2008. (25)

3. Ампилов Ю.П. От сейсмической интерпретации к моделированию и оценке месторождений нефти и газа. — М.: Газоил пресс, 2008. — 385 с. — То же [Электронный ресурс]. — Режим доступа: http://biblioclub.ru/index.php?page=book&id=70357.

4. Ягола А.Г., Янфей В., Степанова И.Э. Обратные задачи и методы их решения. Приложения к геофизике: учебное пособие. — М.: "Лаборатория знаний", 2014. — 217 с. — То же [Электронный ресурс]. — Режим доступа: http://e.lanbook.com/books/element.php? pl1\_id=50537.

#### **5.2. Дополнительная литература**

1. Тихонов А.Н., Самарский А.А. Уравнения математической физики. Учебник. М.: Наука, 2004. — 798 с.

2. Аветисов А.Г., Булатов А.И., Шаманов С.А. Методы прикладной математики в инженерном деле при строительстве нефтяных и газовых

скважин. — М.: ООО "Недра-Бизнесцентр", 2003. — 239 с.

3. Кудряшов Н.А. Методы нелинейной математической физики: Учебное пособие. — Долгопрудный: Интеллект, 2010. — 364 с.

4. Владимиров В.С., Жаринов В.В. Уравнения математической физики: Учебник для студентов вузов. Изд. 2-е , стер. — М.: Физматлит,  $2008. - 399$  c.

5. РД 153-39.0-047-00 Регламент по созданию постояннодействующих геолого-технологических моделей нефтяных и газонефтяных месторождений — М.: Министерство топлива и энергетики РФ, 2000. — 60 с.

6. Золоева Г.М., Денисов С.Б., Билибин С.И. Геолого-геофизическое моделирование залежей нефти и газа: учебное пособие. — М.: Макс-Пресс,  $2008. - 210$  c.

7. Золоева Г.М., Жемжурова З.Н., Рыжков В.И., Чекунова В.А., Черноглазов В.Н. Практический курс геологического моделирования: учебное пособие. — М.: Недра, 2010. — 330 с.

## **5.3. Периодические издания**

1. Научно-методический журнал Министерства образования и науки Российской Федерации "Известия высших учебных заведений. Геология и разведка". ISSN 0016-7762.

2. Научный журнал СО РАН "Геология и геофизика". ISSN 0016-7886.

3. Научный журнал РАН "Физика Земли". ISSN 0002-3337.

4. Научный журнал РАН (разделы: Геология. Геофизика. Геохимия) "Доклады Академии наук". ISSN 0869-5652.

5. Научный журнал Национальной академии наук Украины (НАНУ) "Геофизический журнал". ISSN 0203-3100.

6. Научный журнал Министерства природных ресурсов и экологии Российской Федерации "Отечественная геология". ISSN 0869-7175.

7. Научно-технический журнал Министерства природных ресурсов и экологии Российской Федерации "Геология нефти и газа". ISSN 0016-7894.

8. Вестник МГУ. Серия 4: Геология. ISSN 0201-7385.

9. Международный научный журнал научных центров Черноморского экономического сотрудничества (ЧЭС). Научный журнал Министерства образования и науки Российской Федерации "Экологический вестник". ISSN 1729-5459.

10. Геофизический вестник. Информационный бюллетень ЕАГО.

11. Научно-технический журнал ЕАГО "Геофизика". ISSN 1681-4568.

12. Научно-технический вестник АИС "Каротажник".ISSN 1810-5599.

13. Научный журнал РАН "Геоэкология: Инженерная геология. Гидрогеология. Геокриология". ISSN 0809-7803.

14. Научно-технический журнал "Геология, геофизика, разработка нефтяных месторождений". ISSN 0234-1581.

15. Научно-технический журнал "Нефтепромысловое дело". ISSN 0207-2331.

# **6. ПЕРЕЧЕНЬ РЕСУРСОВ ИНФОРМАЦИОННО-ТЕЛЕКОММУНИКАЦИОННОЙ СЕТИ "ИНТЕРНЕТ", НЕОБХОДИМЫХ ДЛЯ ОСВОЕНИЯ ДИСЦИПЛИНЫ (МОДУЛЯ)**

1. http://moodle.kubsu.ru/ среда модульного динамического обучения КубГУ

- 2. www.eearth.ru
- 3. www.sciencedirect.com
- 4. www.geobase.ca
- 5. www.krelib.com
- 6. www.elementy.ru/geo
- 7. www.geolib.ru
- 8. www.geozvt.ru
- 9. www.geol.msu.ru
- 10. www.infosait.ru/norma\_doc /54/54024/index.htm
- 11. www.sopac.ucsd.edu
- 12. www.wdcb.ru/sep/lithosphere/lithosphere.ru.html
- 13. www.scgis.ru/russian/cp1251/uipe-ras/serv02/site\_205.htm
- 14. zeus.wdcb.ru/wdcb/gps/geodat/main.htm

# **7. МЕТОДИЧЕСКИЕ УКАЗАНИЯ ДЛЯ ОБУЧАЮЩИХСЯ ПО ОСВОЕНИЮ ДИСЦИПЛИНЫ (МОДУЛЯ)**

Теоретические знания по основным разделам курса "Компьютерные технологии в геологии" магистры приобретают на лабораторных занятиях, закрепляют и расширяют во время самостоятельной работы.

Для углубления и закрепления теоретических знаний студентам рекомендуется выполнение определенного объема самостоятельной работы. Общий объем часов, выделенных для внеаудиторных занятий, составляет 72 часа.

Внеаудиторная работа по дисциплине "Компьютерные технологии в геологии" заключается в следующем:

— проработка учебников и учебных пособий;

— подготовка к лабораторным и контрольным занятиям;

— выполнение расчетно-графических заданий.

Использование такой формы самостоятельной работы расширяет возможности доведения до студентов представления о применении компьютерных технологий в геологии.

Для закрепления теоретического материала и выполнения контролируемых самостоятельных работ по дисциплине во внеучебное время студентам предоставляется возможность пользования библиотекой КубГУ, библиотекой геологического факультета, возможностями компьютерного класса факультета.

Контроль по дисциплине "Компьютерные технологии в геологии" осуществляется в виде экзамена.

# **8. ПЕРЕЧЕНЬ ИНФОРМАЦИОННЫХ ТЕХНОЛОГИЙ, ИСПОЛЬЗУЕМЫХ ПРИ ОСУЩЕСТВЛЕНИИ ОБРАЗОВАТЕЛЬНОГО ПРОЦЕССА ПО ДИСЦИПЛИНЕ (МОДУЛЮ)**

В процессе проведения лабораторных занятий практикуется широкое использование современных технических средств (проекторы, интерактивные доски, интернет) и активных форм проведения занятий. С использованием интернета осуществляется доступ к базам данных, информационным справочным и поисковым системам.

#### **8.1. Перечень необходимого программного обеспечения**

При освоении курса "Компьютерные технологии в геологии" используются лицензионные программы общего назначения, такие как Microsoft Windows 7, пакет Microsoft Officce Professional (Word, Excel, PowerPoint, Access), Statistica Base 10 for Windows, CorelDraw, Surfer.

#### **8.2. Перечень необходимых информационных справочных систем**

Перечень необходимых информационных справочных систем приведен в таблице 8.

#### Таблица 8.

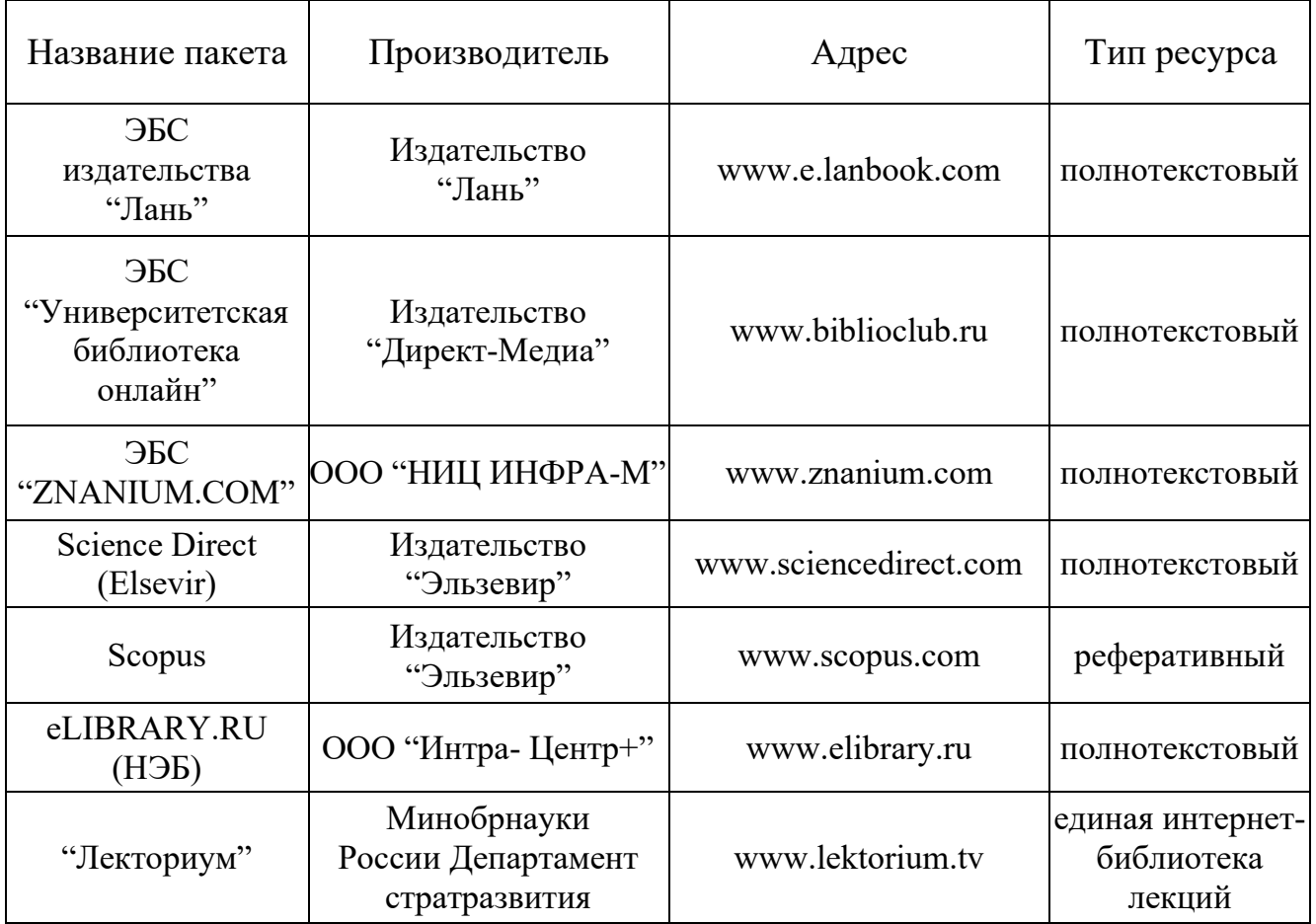

# **9. МАТЕРИАЛЬНО-ТЕХНИЧЕСКАЯ БАЗА, НЕОБХОДИМАЯ ДЛЯ ОСУЩЕСТВЛЕНИЯ ОБРАЗОВАТЕЛЬНОГО ПРОЦЕССА ПО ДИСЦИПЛИНЕ (МОДУЛЮ)**

## **9.1. Технические и электронные средства обучения**

- 1. Проектор (для лабораторных работ).
- 2. Периферийное оборудование (сканеры, принтеры, плоттеры).

# **9.2. Специализированные аудитории, кабинеты, лаборатории**

1. Аудитория для проведения лабораторных работ, оборудованная проектором, интерактивной доской.